# A Historical Calendar Webpage Of Racial Injustice

By Zaria Duckett

With its constant evolution, technology has shown to be a useful tool for almost anything. This webpage, called My Civil Rights Injustice Calendar, is based on civil rights and lists many of the historical events that have occurred throughout the years. It is updated daily with new content using HTML, Java, and CSS programming languages. Through the use of this technology and website, we may more easily inform others about aspects of African American history that they may not have ever known.

**Problem Statement** 

# **My Project**

This project is a calendar of the historical civil rights movement. It is modeled after many of the articles in the Social Injustice Museum in Washington, D.C. It covers historical events by months, weeks, and days. Each month has a historical event detailing the injustices of the African American people.

http://www.theliveconnect.com/Claflin/SocialJustice/

## **Resources Used**

In order to get my project to become digitized the way it is I had to learn how to use these tools without using any other platforms or apps. This tool is called VEXcodes, which is used to help program my code where I can utilize other languages such as HTML, Java Script, Styles Css, and W3schools.

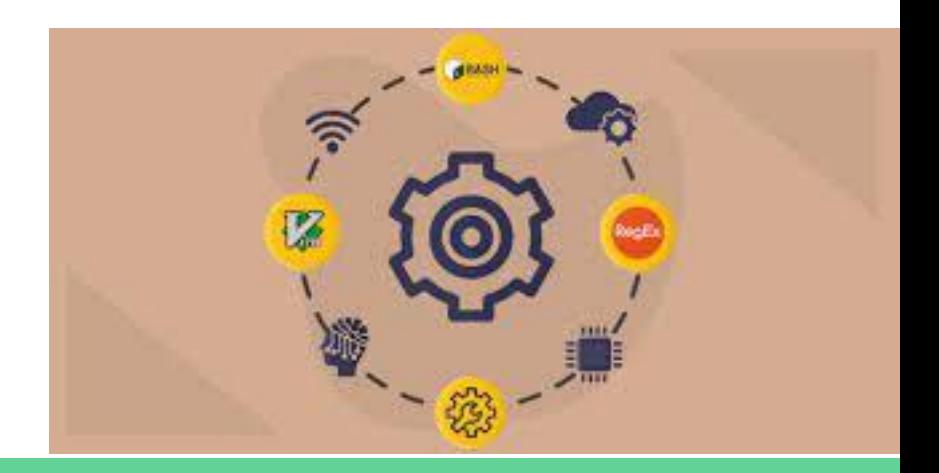

# **What is JavaScript ?**

JavaScript "is a scripting language that enables a user to create and control multimedia dynamically complex features such as; animated images, animated 2D/3D graphics, interactive maps, and helps to display timely content updates on a webpage.

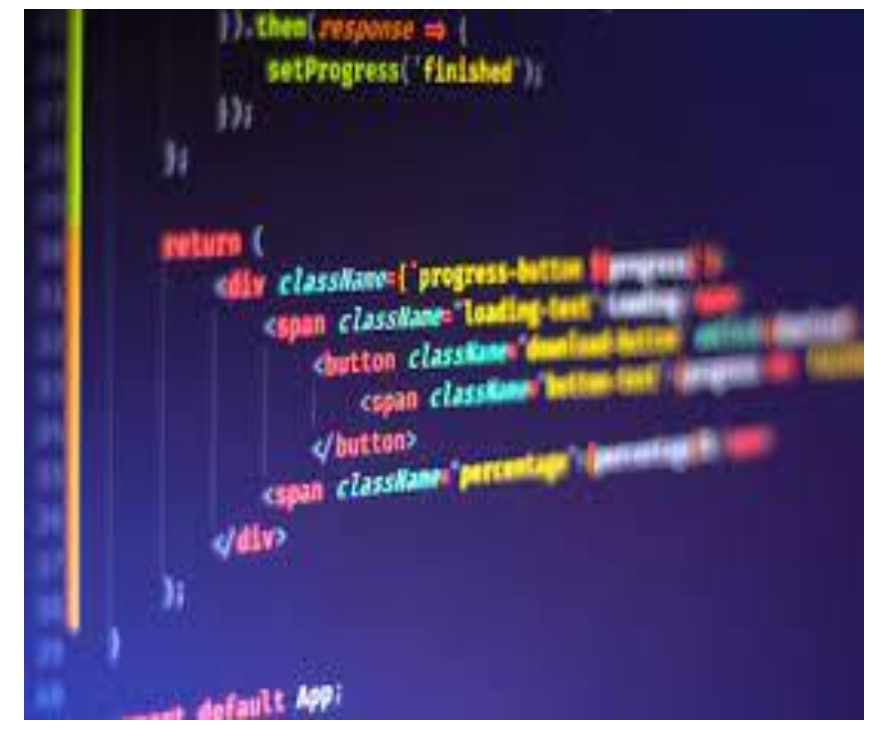

## **What is HTML ?**

HTML "is the standard markup language for creating Web pages. HTML describes the structure of a Web page. HTML consists of a series of elements. HTML elements tell the browser how to display the content. HTML elements label pieces of content". HTML is used to structure the contents of the webpage.

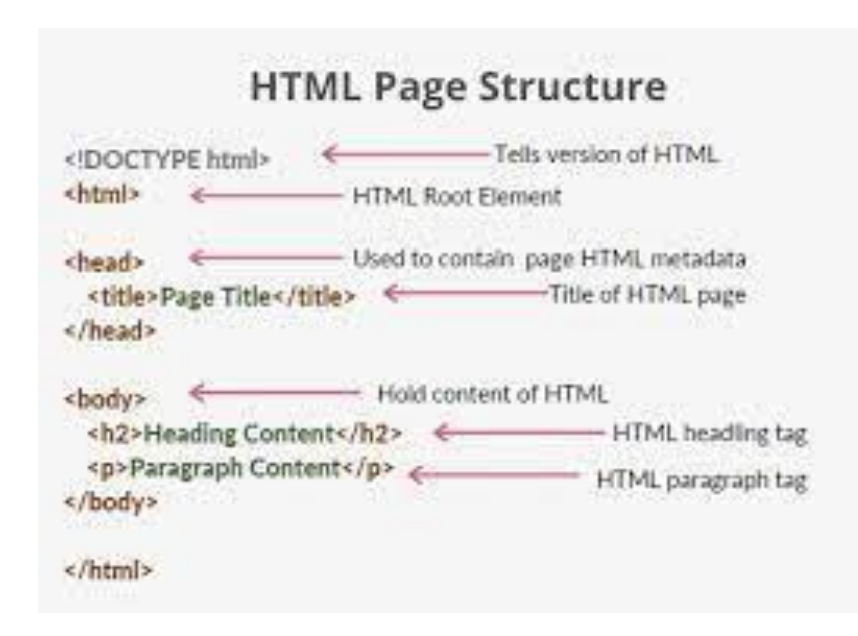

# **What is Style Css ?**

CSS "is the language for describing the presentation of Web pages, including colors, layout, and fonts. It allows one to adapt the presentation to different types of devices, such as large screens, small screens, or printers. CSS is independent of HTML and can be used with any XMLbased markup language".

#### <! DOCTYPE html> <html lang="en"> <head> ≺meta charset "UTF-8"> <meta name="viewport" content="width=device-width, initial-scale=1.0"> <meta http-equiv="X-UA-Compatible" content="iemedge"> <title>Document</title> wstyle type="stylesheet"> divi color blue: font-stze Brem; </style> «Ahmad» <br />
decision <div style="color:red;font-size: 2rem;">Some inline styles</div> </body> «/html>

**AAA** 

## **What Is W3schools ?**

W3Schools "is a popular online platform that provides web development tutorials and references for various web technologies. It serves as a comprehensive resource for individuals who are learning or looking to enhance their skills in HTML, CSS, JavaScript, and other related technologies".

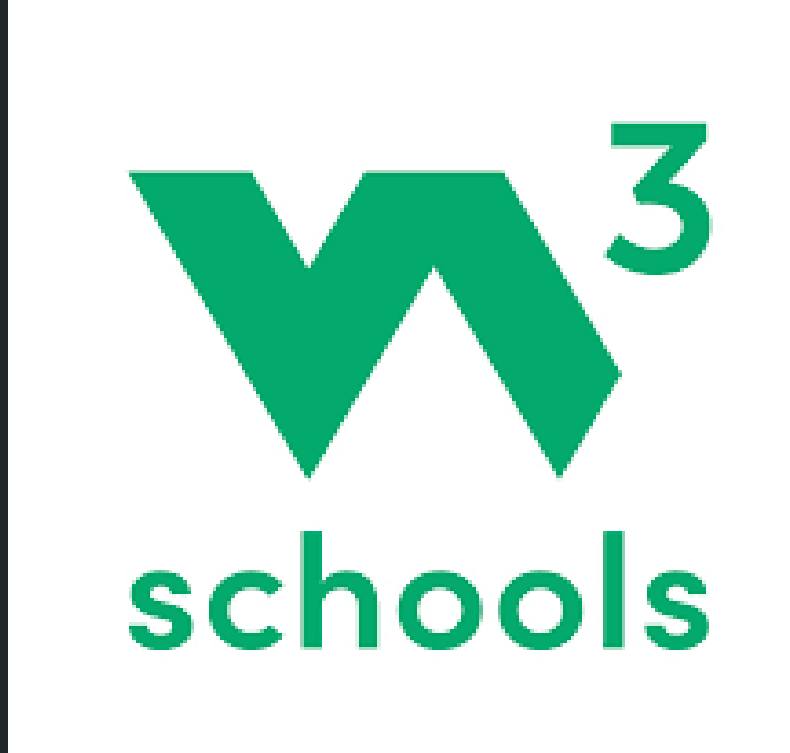

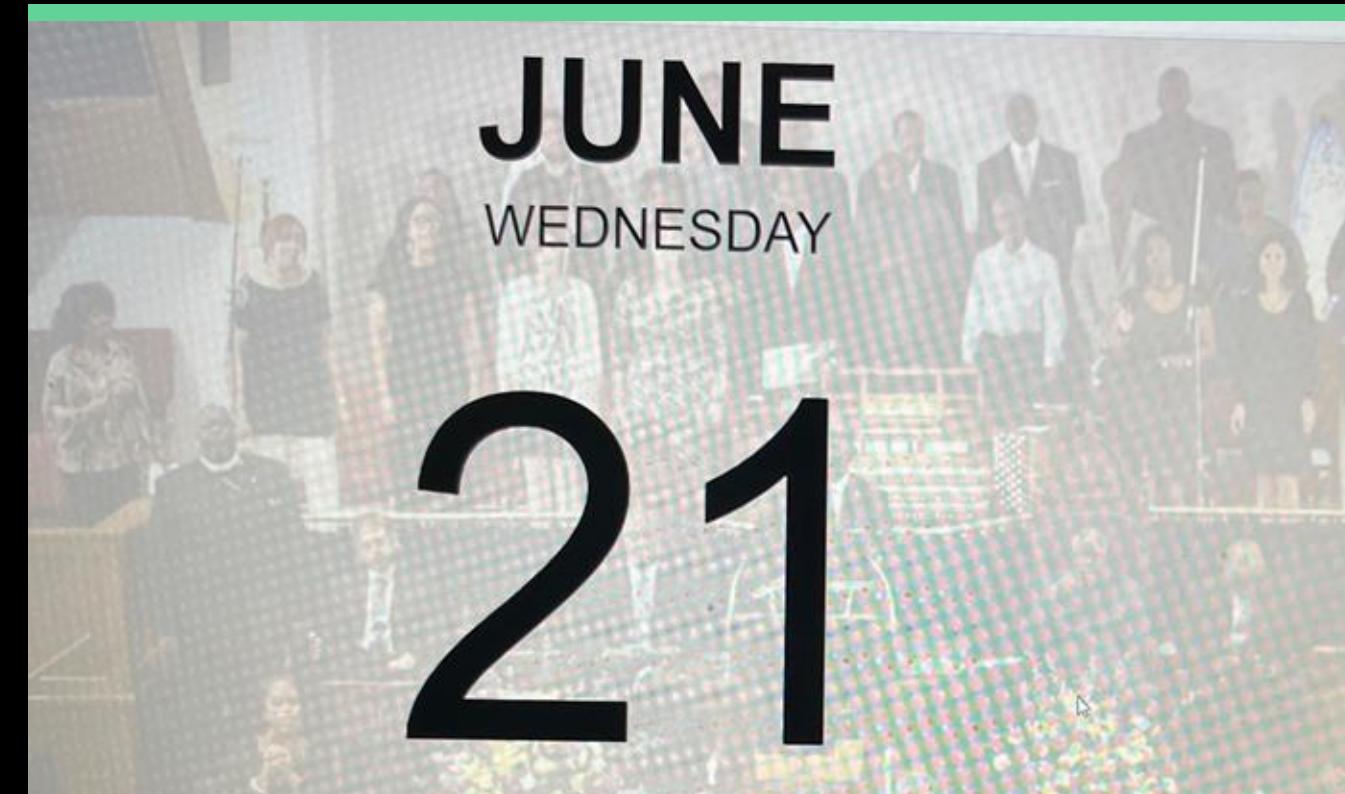

1940 - Jesse Thornton, a Black man, is lynched in Luverne, Alabama, for referring to a white police officer by his name, without using Mr.

#### **Violence Against the Black Church**

The Black church has long been cen-tral to Black culture in America, a sym-bol of independence, social uplift, liberation, strength, and revolution. During the Civil. Rights Movement, protests like the Montgomery Bus Boy-cott were organized. at Black churches. That made Black churches a target for white fear, anger, and violence. On September 15, 1963, white men fire-bombed the Sixteenth Street Baptist Church, the largest Black church in Birmingham, Alabama, murdering four young Black girls. By the late 1990s, at least 80 Black churches throughout the South had been burned, fire-bombed, or vandalized. The targeting of Black churches dates back to the 19th century. In 1822, after Denmark Vesey was executed for plan-ning a rebellion of enslaved people in Charleston, South Carolina, white res-idents burned down the African Methodist Episcopal Church where Vesey<br>had preached about freedom. Two centuries later, on June 17, 2015, a white gumman motivated by white su-premacy entered the rebuilt "Mother Emanuel" and opened fire on a Bible study group, killing nine Black wor-shippers, including the church's senior pastor, the Rev. Clementa Pinckney. Racially motivated attacks still target the Black church today, Over 10

days in spring 2019, arson attacks in St.

Landry Parish, Louisiana, destroyed three historically Black churches that had been

essential centers of the Black community for more than a century. Despite facing unrelenting violence, the Black church persists, inspiring and holding up people engaged in the struggle for racial equality.

## What it does.

Because of the way my project operates, I was able to take advantage of these resources and pick up new skills like "InfoArrays" With the use of infoarrays, I am able to program the system to automatically reload with the most recent information each day and month, saving me from having to manually do it. To put it another way, instead of having 365 individual HTML pages, It stores information; if I use that code, it can be all in one collecting; every single bit of information.

 $30<sub>°</sub>$ infoArray[1][1] = "1863 - President Lincoln signs the Emancipation Proclamation, abolishing slavery except in non-rebelling or occup 37 infoArray[1][2] = "1944 - Willie James Howard, a Black 15-year-old, is lynched by three white men in Suwannee County, Florida, after 38 infoArray[1][3] = "1895 - Nineteen Hopi leaders are imprisoned on Alcatraz Island for opposing government assimilation efforts, whi-39 infoArray[1][4] = "1960 - The City of Montgomery, Alabama, announces it will remove seats, lock bathrooms, and turn off water fount 40 infoArray[1][5] = "1923 - After a white woman falsely accuses a Black man of rape, a white mob attacks the thriving Black town of Re 41 infoArray[1][6] = "1959 - Richard and Mildred Loving plead guilty to violating a Virginia law against interracial marriage and rece 42 infoArray[1][7] = "1807 - The Fair American ship delivers 88 kidnapped Africans to Charleston, South Carolina, for sale and enslaver 43 infoArray[1][8] = "1908 - The newly elected governor of Maryland vows to disenfranchise Black residents and denounces Black voting infoArray[1][9] = "1961 - Mobs of white students riot, and school officials suspend Charlayne Hunter and Hamilton Holmes after they 44 45 infoArray[1][10] ="1966 - Vernon Dahmer, a Black bysinessman and voting rights activist, dies after his home in Hattiesburg, Missis infoArray[1][11] ="1896 - A mob of 20 people sets fire to the Jefferson Parish, Louisiana, home of Patrick Morris, a white man, and 46 infoArray[1][12] ="1931 - In Maryville, Missouri, after a Black man is accused of killing a white teacher, a mob ties him atop the 47 infoArray[1][13] ="1904 - A mob of 50 white men lynches General Lee, a Black man, for allegedly knocking on the door of a white wom 48 infoArray[1][14] ="1963 - In his inaugural address, Alabama Gov. George Wallace calls for 'Segregation now... segregation tomorrow. 49 infoArray[1][15] ="1991 - The Supreme Court in Board of Education of Oklahoma City Schools v. Dowell ends a federal desegregation or 50 infoArray[1][16] ="1832 - The Alabama General Assembly enacts a law that bars Creek and Cherokee witnesses from testifying against 51 infoArray[1][17] ="1834 - The Alabama legislature passes a law that effectively bans any free Black person from residing in the sta 52 infoArray[1][18] ="1771 - North Carolina lawmakers vote to provide financial compensation to the white 'owners' of enslaved Black per 53 infoArray[1][19] ="1930 - For five days, white mobs harass, beat, shoot, and destroy the property of Filipino farmworkers in Watson 54 infoArray[1][20] ="1870 - Southern Democrats declare null and void the election of U.S. Senator Hiram Revels of Mississippi, the fi 55 infoArray[1][21] ="1948 - U.S. Senator James Eastland of Mississippi, an ardent segregationist, successfully blocks the passage of . 56 infoArray[1][22] ="1883 - The U.S. Supreme Court in U.S. v. Harris limits Congressional authority to criminalize racial terrorism, 57 infoArray[1][21] ="1957 - Ku Klux Klan members force Willie Edwards Jr., a Black man, to jump to his death from a bridge in Montgom 58 infoArray[1][22] ="1879 - A white mob accuses Ben Daniels, a Black man, of theft for trying to spend a \$50 bill in Arkansas and lyn 59 infoArray[1][21] ="1942 - A white mob in Sikeston, Missouri, abducts Cleo Wright, a Black man accused of assaulting a white woman, 60 infoArray[1][22] ="1970 - In Evans v. Abney, the Supreme Court upholds a Georgia court's decision to close rather than integrate Ma infoArray[1][24] ="1967 - A Birmingham, Alabama, deputy sheriff shoots and kills Robert Lacey, a Black man, while arresting him for 61 infoArray[1][24] ="1963 - Years after Brown v. Board of Ed., civil rights lawyer Fred Gray files a lawsuit to desegregate public scl 62 infoArray[1][25] ="1883 - In Pace v. Alabama, the Supreme Court upholds a law that criminalizes interracial sex and marriage."; 63 infoArray[1][26] ="1956 - Dr. Martin Luther King Jr.'s house in Montgomery, Alabama, is bombed while he speaks at a mass meeting; K 64 infoArray[1][27] ="1964 - Louis Allen, a witness to the murder of an NAACP activist by a white state legislator, is killed in Missi 65 infoArray[1][28] ="1963 - Years after Brown v Board of Ed, Civil rights lawyer Fred Gray Files a Lawsuit to desegregate public schom 66 67 infoArray[1][29] ="1883 - In pace v. Alabama, the supreme court upholds a law interracial sex and marrage"; infoArray[1][30] ="1956 - Dr Martin Luther King Jr's house in Montgomery, Alabama is bombed while he speaks at a mass meeting; king 68 allan a witness to the murder of an NAACP activist by a white state legislator, is Killed in Missis 69  $70$ 

# **How it works Part 1**

For the design, I had to decide what colors I wanted to use as the background. I needed to find the exact pictures online, that where in the calendar and make sure it lined up with the month.

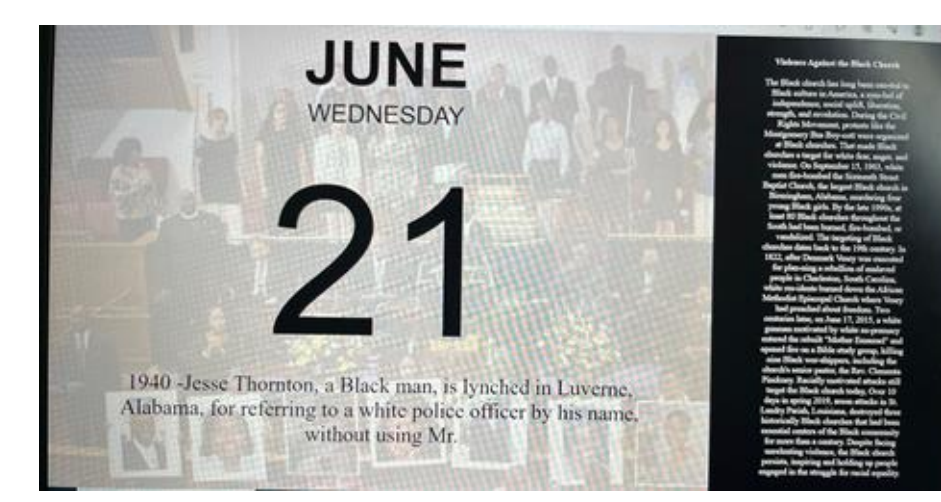

I also needed to measure out the Width And the Height for the pictures and the borders. Then, I had to adjust how everything needed to be centered. Whether it was the left side, right side, or in the center.

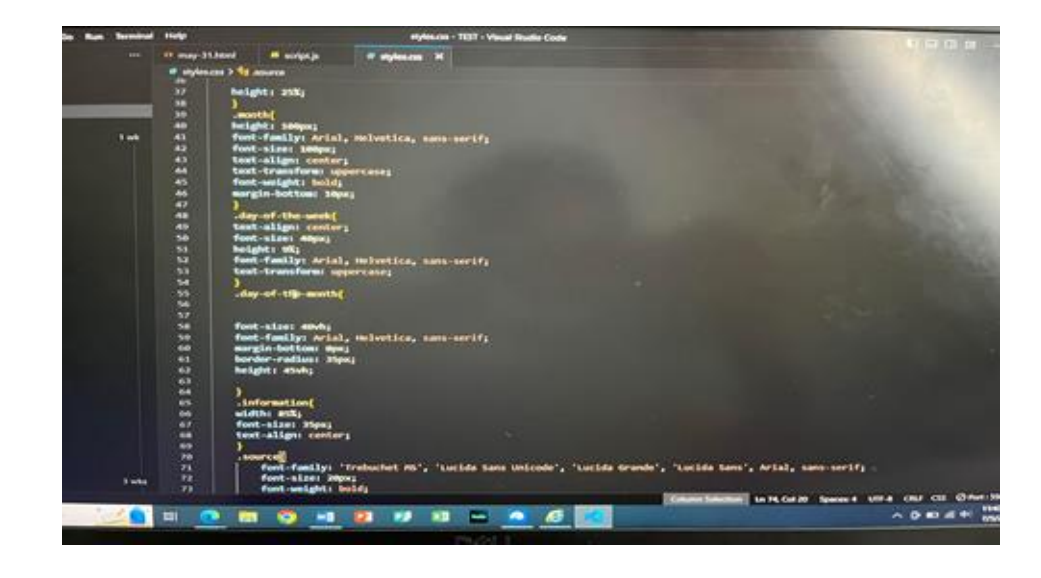

I had to do that for every section, from month to month, from week to week, and from day to day. This information had to be adjusted each time. I also needed to figure out the **source, the font size** and the **font**.

#### **Changing the Font Size**

feet-size xx-small: font-size: x-small font-size: small: font-size: medium: font-size: large; font-size: x-large; font-size: xx-large;

I used a variety of languages in the HTML tab, such as; div>, br>, or p>, to specify where I wanted to split up current paragraphs and start new ones, as well as In the middle of a paragraph.

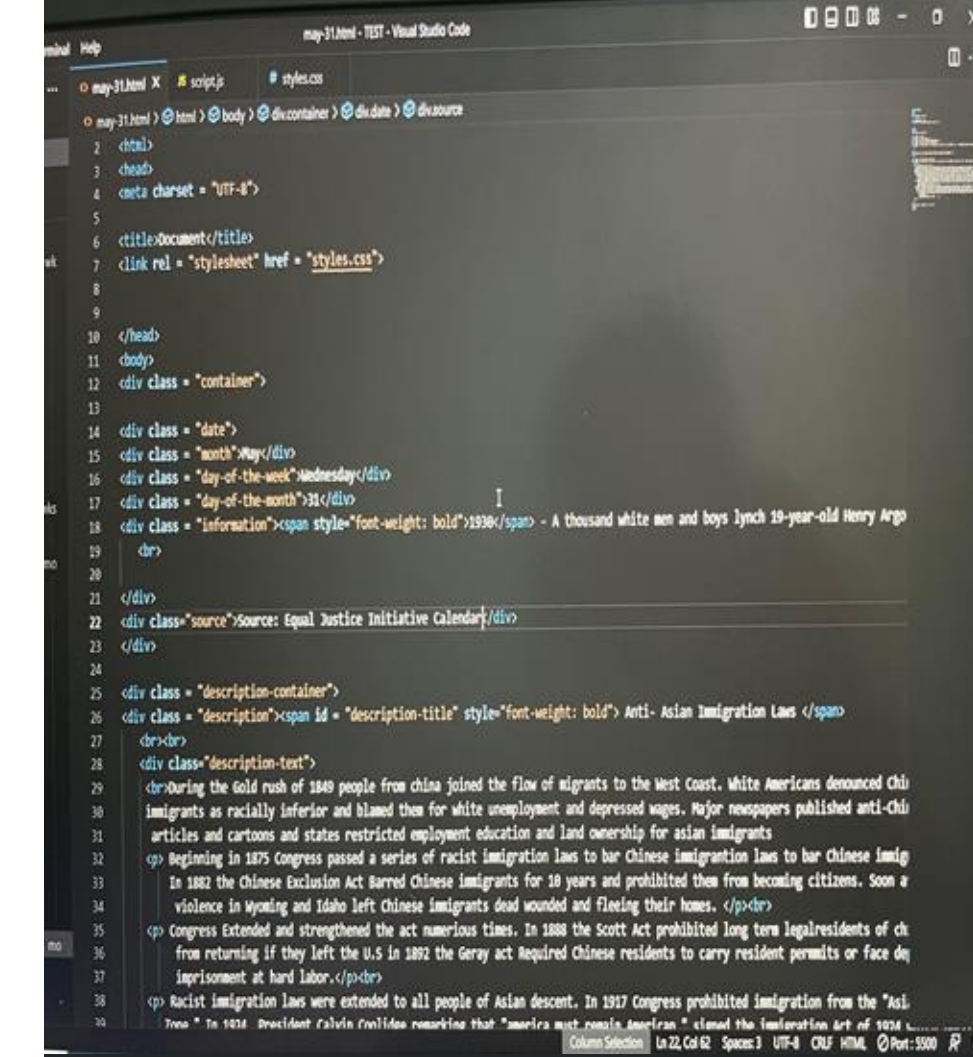

I had linked styles.css to my HTML because it specified style declarations in a CSS sheet. So that the material would appear comparable, and then use selectors to apply those styles to HTML pages.

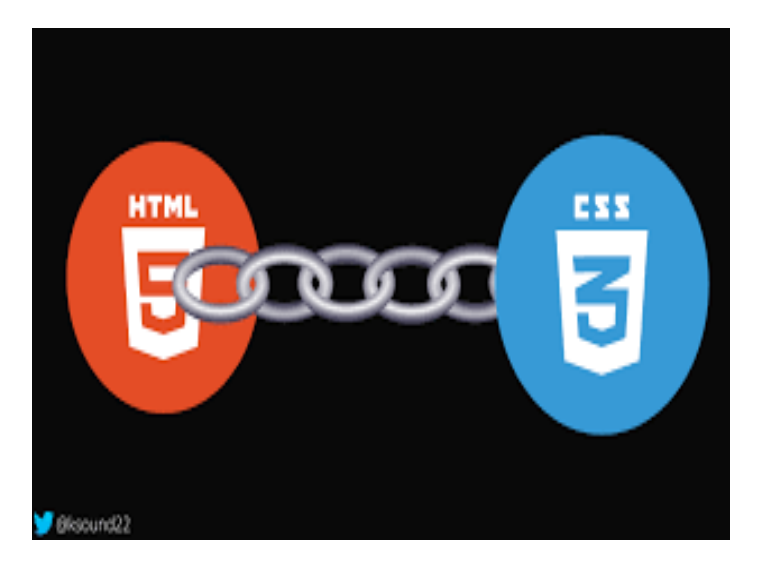

I also used the code "Var" to create a variable. Anything I put in front of the Var creates what I need it to do such as the object. Variables are containers for storing information.

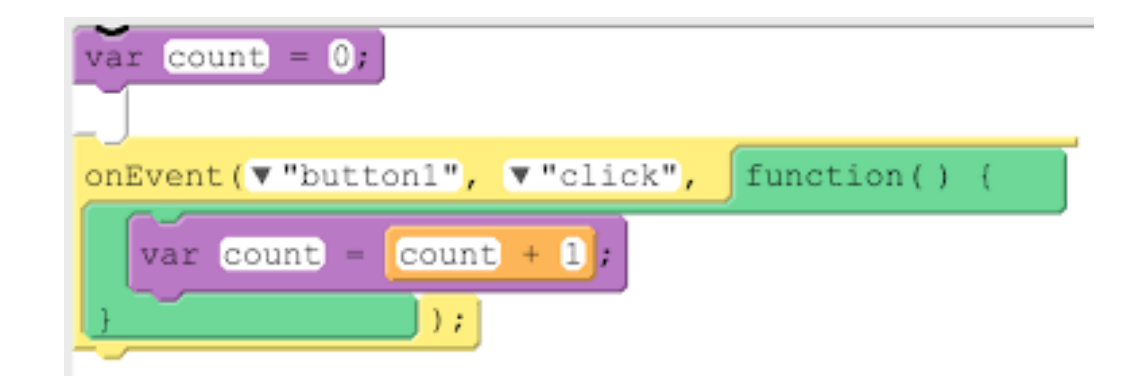

## **The Features Part 1**

Using Setinterval functionally is a function that updates the date every 30 seconds to ensure that the calendar stays up to date.

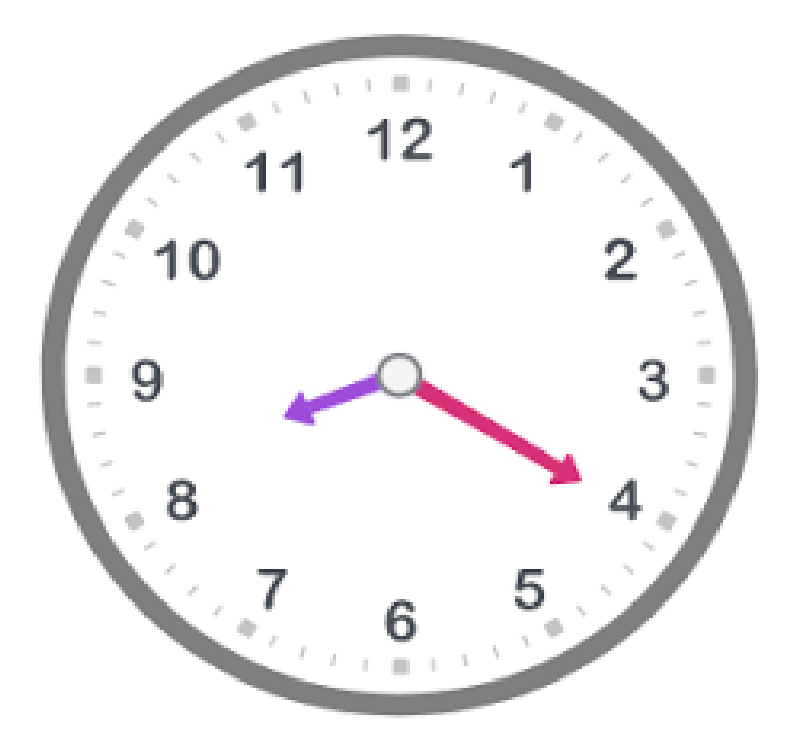

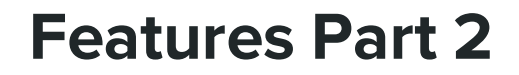

OverFlow is really long and the height of its container is only 100 pixels. Therefore, a scrollbar is added to help the reader to scroll the content.

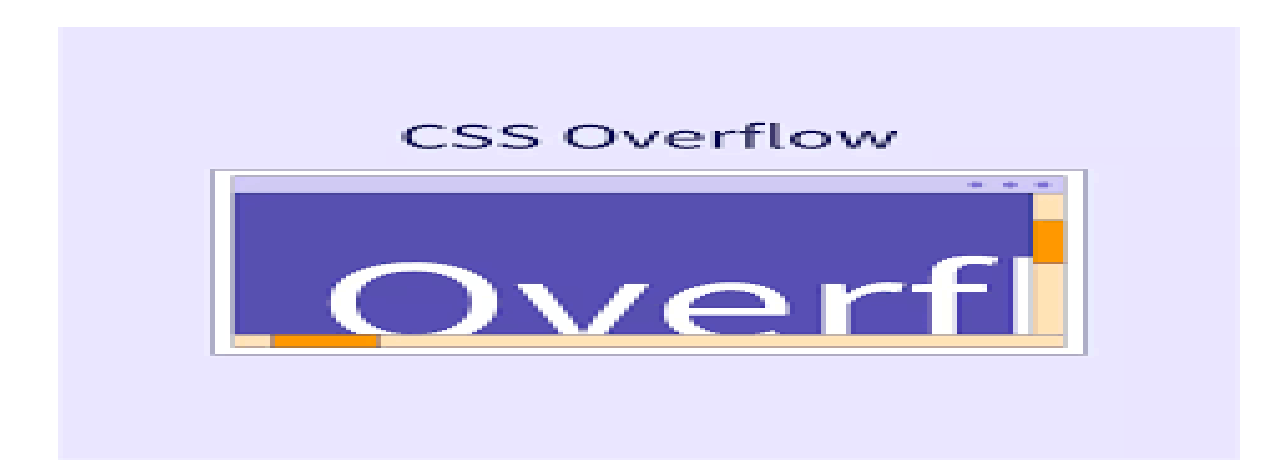

The website serves as a historical archive, a repository, and a catalyst for change by chronicling civil rights events. Through encouraging community involvement, it empowers people to become agents of change. Enhancements can be sparked by user interactions and feedback, maintaining the website's relevance and impact.

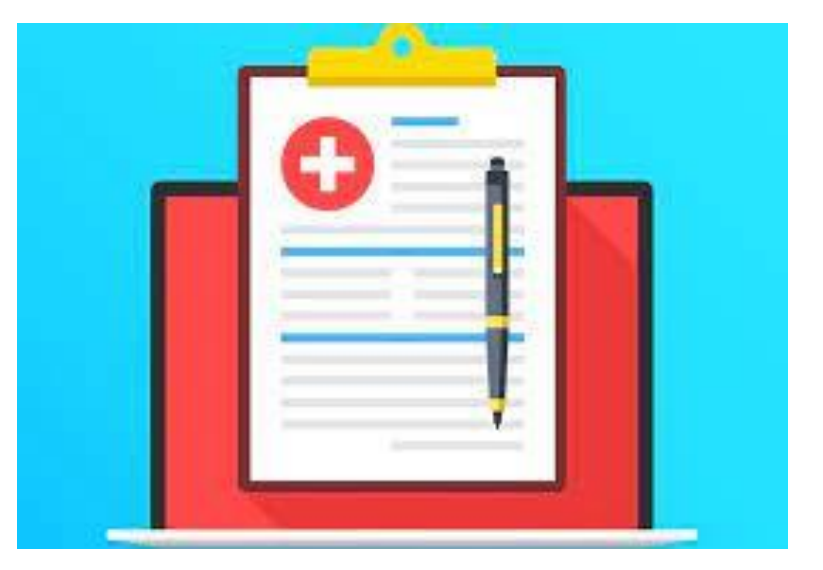

**Documentation and Impact**

#### **Advocacy and Community Engagement**

Addressing civil rights violations requires active participation. The webpage encourages active involvement by enabling users to submit and view upcoming activities. Users can schedule their participation with the help of real-time notifications about forthcoming activities. Advocacy and grassroots activism are encouraged by the user-driven event entry method.

### **Accessibility and Inclusivity**

The website is guaranteed to be accessible to a wide range of users, including those with disabilities, thanks to the integration of WCAG principles. In order to promote diversity and reach as many people as possible, accessibility is crucial.

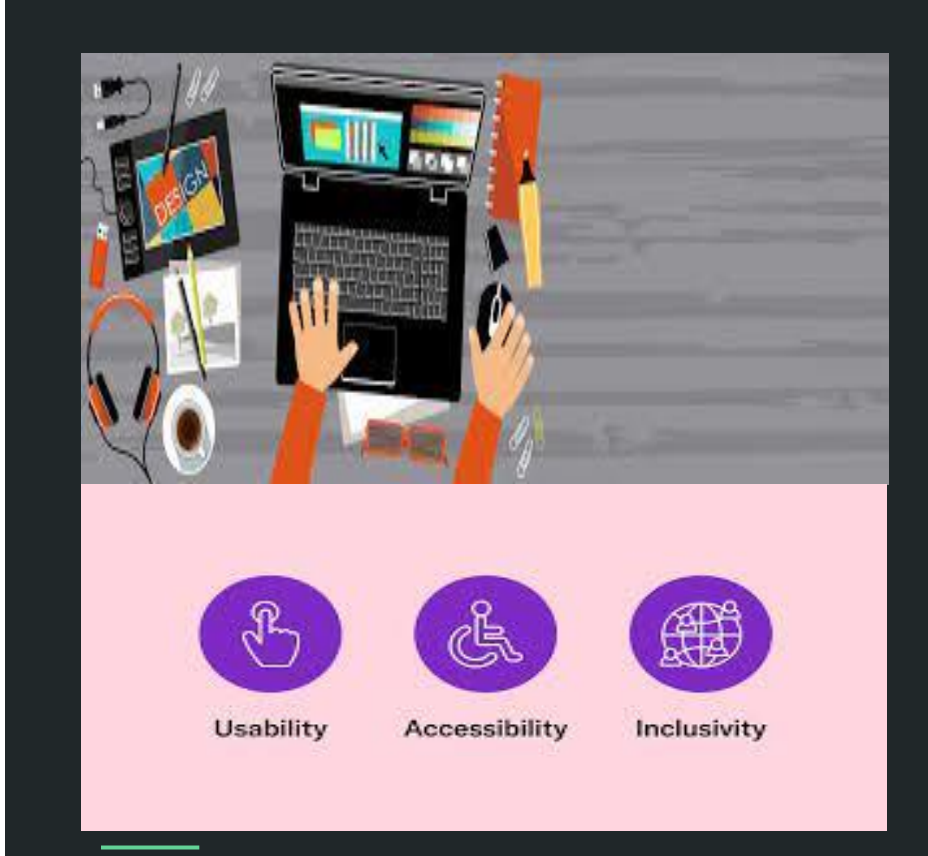

#### **The Significance of the Webpage Part 1**

Enhancing Voices By highlighting injustices that could otherwise go unreported, the website elevates the voices of underrepresented groups. It offers a forum for individuals impacted to tell their tales and mobilize for reform.

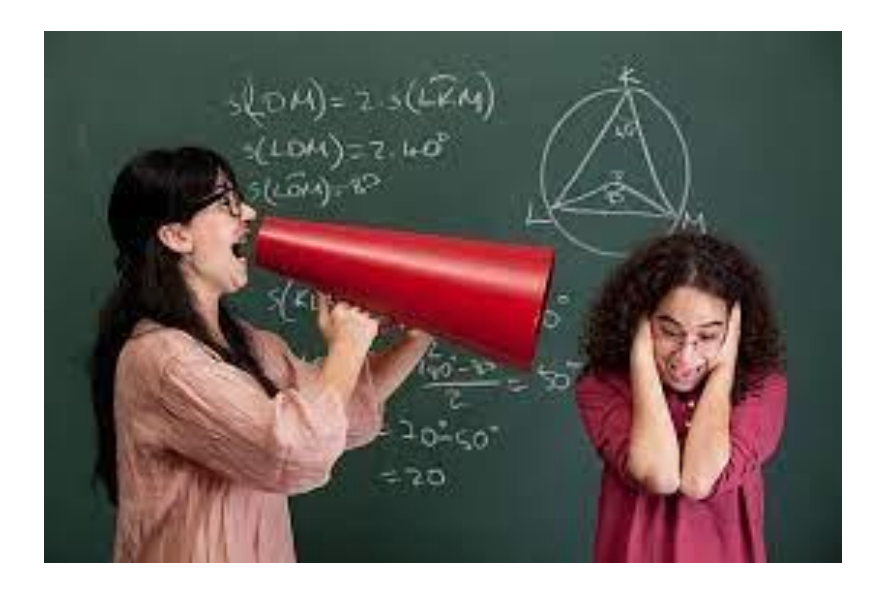

#### **The Significance of the Webpage Part 2**

The Catalyst Effect: Education has the potential to significantly accelerate the change in society. This webpage prepares readers to become knowledgeable advocates by giving historical background and information about current issues.

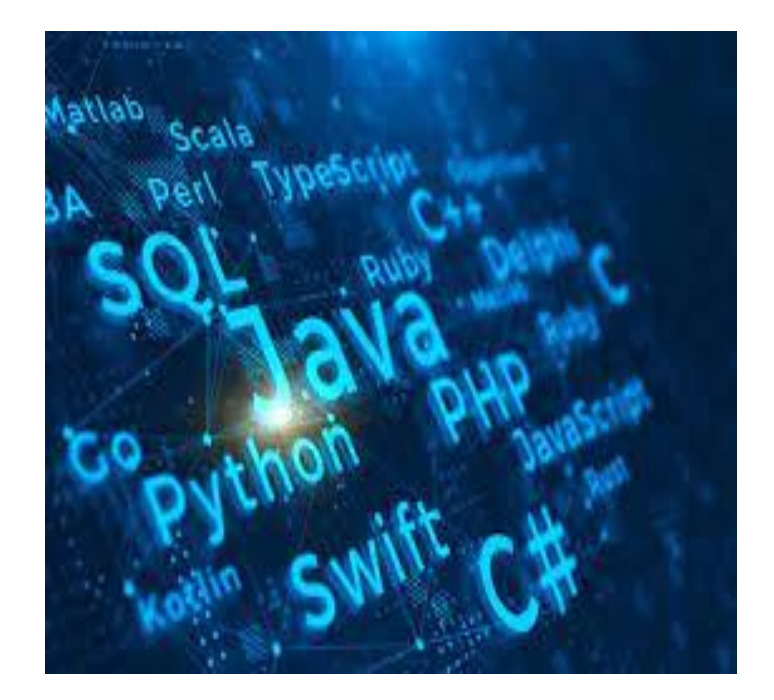

#### **The Significance of the Webpage Part 3 and 4**

Building Community: Through linking people who are committed to civil rights, the website promotes a feeling of community. The feeling of unity and belonging that this fosters can be inspirational.

Global Reach: The website can have a far wider audience than just the people who live nearby. Its ability to draw a worldwide audience guarantees that civil rights concerns receive support and attention from a wider range of countries.

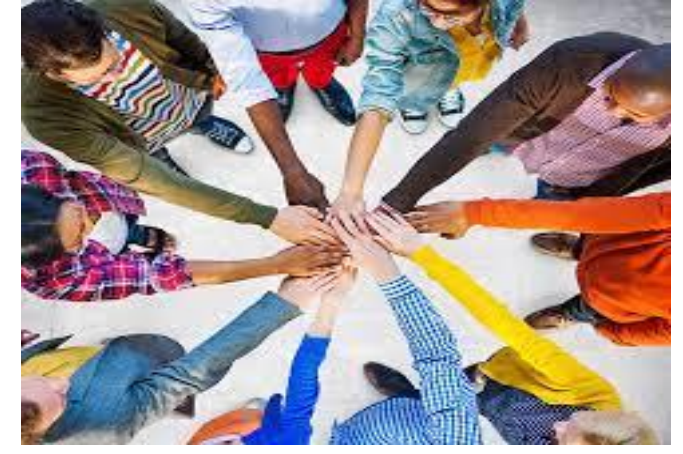

#### **The Significance of the Webpage Part 5**

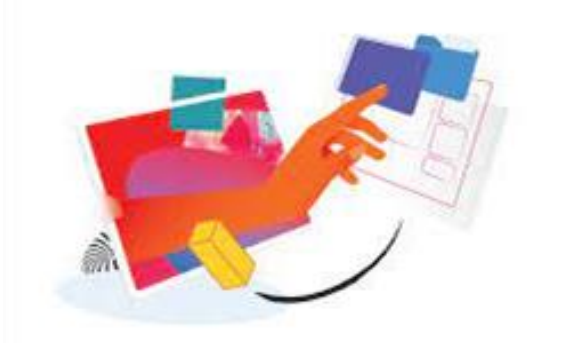

Adaptability and Evolution: A dynamic webpage's adaptability is one of its main advantages. It can change over time to solve new problems and take user feedback into account, making sure it stays relevant.

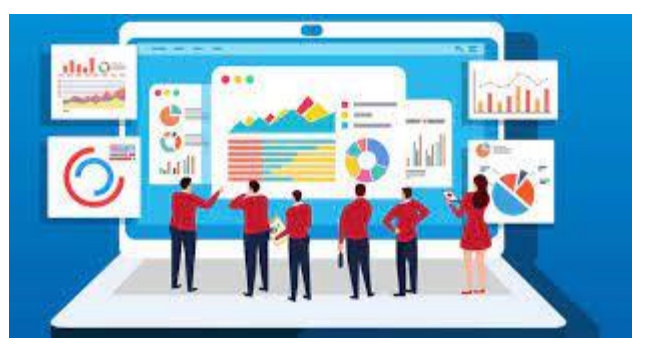

### **The Significance of the Webpage Part 6**

Combining different fields By showing how civil rights concerns affect various groups and how their resolution might have an impact on society as a whole, the webpage can demonstrate how intertwined these issues are.

The digitized calendar was created to help eliminate the use of paper calendars, and the need to go out and purchase a new calendar every year. The digitize calendar also allows person to carry it wherever they go, at any time of day. Furthermore, the digitized calendar brings about the awareness of the civil rights news.

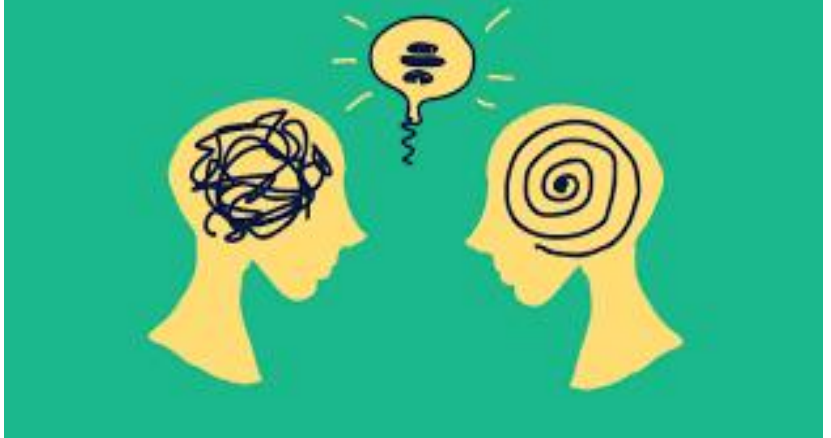

## **My Purpose**

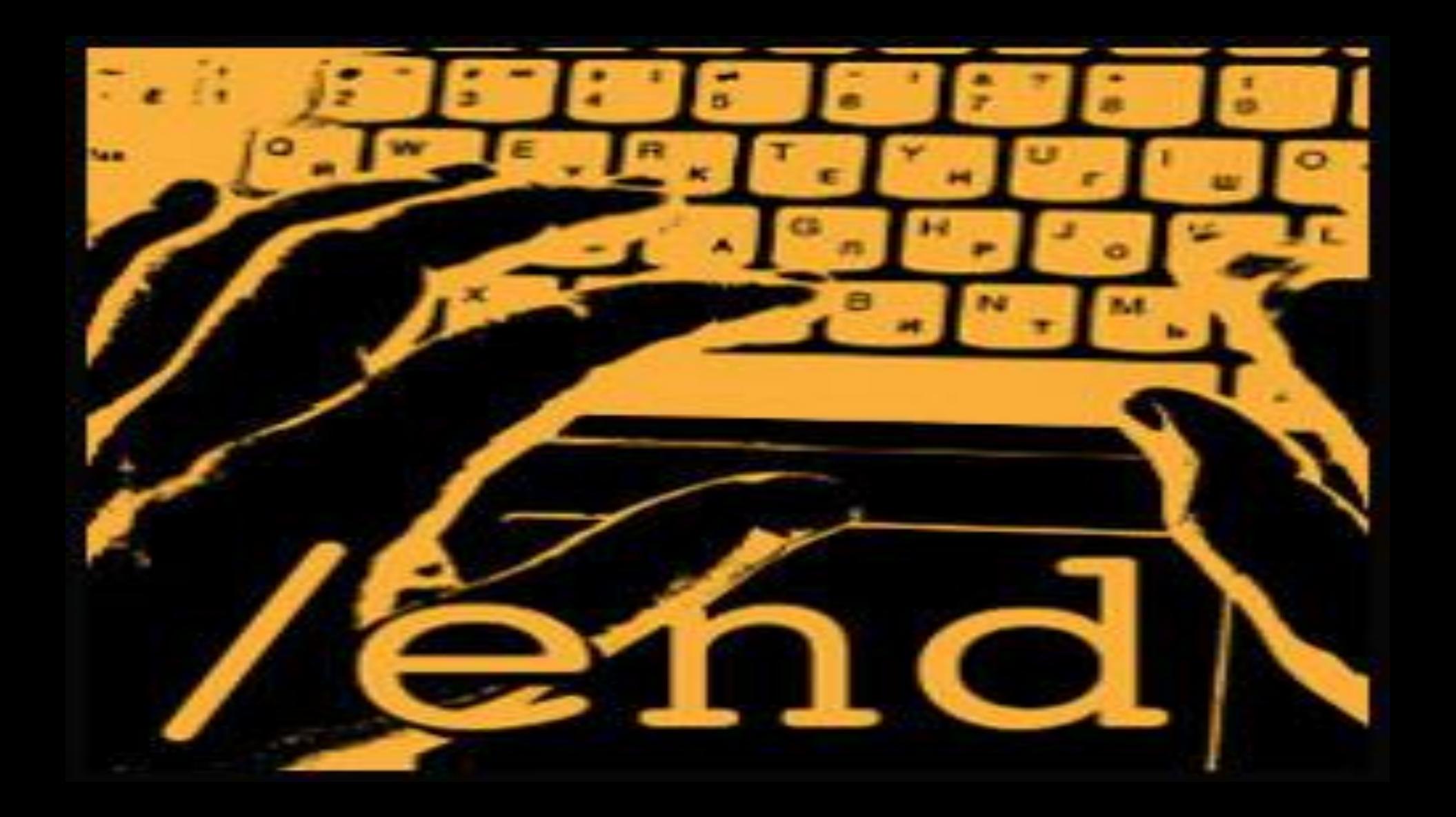

## **Sources** .

https://www.w3schools.com/ https://www.hostinger.com/tutorials/what-is-html https://www.wix.com/encyclopedia/definition/javascript?utm\_source=google&utm\_medium=cpc&u tm\_campaign=12188669214%5E122749788651&experiment\_id=%5E%5E494823160057%5E% 5E\_DSA&gclid=Cj0KCQiAgK2qBhCHARIsAGACuzlRh2mKrIlkldBxCWOX0VYRxLzT878SI8- HfZjx\_Zr4ual4hgpgsygaAsLaEALw\_wcB https://developer.mozilla.org/en-US/docs/Learn/CSS/First\_steps/What\_is\_CSS https://calendar.eji.org/about